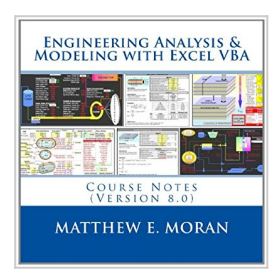

# **Engineering Analysis & Modeling with Excel VBA: Course Notes (Version 8.0)**

By Matthew E. Moran

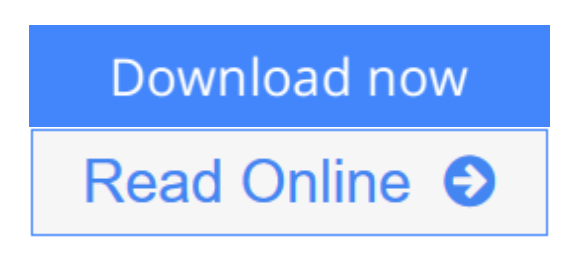

#### **Engineering Analysis & Modeling with Excel VBA: Course Notes (Version 8.0)** By Matthew E. Moran

UPDATED TO INCLUDE EXCEL 2013. These course notes are for engineers, scientists, and others interested in developing custom engineering system models. Principles and practices are established for creating integrated models using Excel and its built-in programming environment, Visual Basic for Applications (VBA). Real-world techniques and tips not found in any course, book, or other resource are revealed. Step-by-step implementation, engineering application examples, and integrated problem exercises solidify the concepts introduced. LEARN HOW TO: Exploit the full power of Excel for building engineering models. Master the built-in VBA programming environment. Implement advanced data I/O, manipulation, analysis, and display. Create full featured graphical interfaces and interactive content. Optimize performance for multiparameter systems and designs. Integrate interdisciplinary and multi-physics capabilities. TESTIMONIALS: "I worked through the course materials of 'Engineering Analysis & Modeling w/Excel/VBA' and would highly recommend it to other engineers.", Maury DuPont, University of Cincinnati "...the exercises were very easy to understand... followed extremely well after the learning slides that came before them. The instructions were detailed enough to understand, but still left enough leeway for individual learning", Monica Guzik, Rose-Hulman Institute of Technology "Good introduction and quick functioning using VBA was enabled by this course", Michael R. Palis, Hybricon Corporation "Gave me a lot to work with. Very helpful and hands on. [My favorite parts?]... It was all good", Dale Folsom, Battelle "Really enjoyed how much info was passed along in such a short and easily understandable method", Will Rehlich, Noren Products "Excellent… Good overview of VBA programming…", John Yocom, General Dynamics "Lots of useful information, and a good combination of lecture and hands-on", Brent Warner, Goddard Space Flight Center "I've been looking for a course like this for years! Matt was very knowledgeable and personable and walked his talk", James McDonald, Crown Solutions "Great detail… informative and responsive to questions. Offered lots of useful info to use beyond the class", Sheleen Spencer, Naval Research Laboratory

**[Download](http://mbooknom.men/go/best.php?id=1495295184)** [Engineering Analysis & Modeling with Excel VBA: Co](http://mbooknom.men/go/best.php?id=1495295184) [...pdf](http://mbooknom.men/go/best.php?id=1495295184)

**[Read Online](http://mbooknom.men/go/best.php?id=1495295184)** [Engineering Analysis & Modeling with Excel VBA: ...pdf](http://mbooknom.men/go/best.php?id=1495295184)

# **Engineering Analysis & Modeling with Excel VBA: Course Notes (Version 8.0)**

By Matthew E. Moran

#### **Engineering Analysis & Modeling with Excel VBA: Course Notes (Version 8.0)** By Matthew E. Moran

UPDATED TO INCLUDE EXCEL 2013. These course notes are for engineers, scientists, and others interested in developing custom engineering system models. Principles and practices are established for creating integrated models using Excel and its built-in programming environment, Visual Basic for Applications (VBA). Real-world techniques and tips not found in any course, book, or other resource are revealed. Step-by-step implementation, engineering application examples, and integrated problem exercises solidify the concepts introduced. LEARN HOW TO: Exploit the full power of Excel for building engineering models. Master the built-in VBA programming environment. Implement advanced data I/O, manipulation, analysis, and display. Create full featured graphical interfaces and interactive content. Optimize performance for multi-parameter systems and designs. Integrate interdisciplinary and multi-physics capabilities. TESTIMONIALS: "I worked through the course materials of 'Engineering Analysis & Modeling w/Excel/VBA' and would highly recommend it to other engineers.", Maury DuPont, University of Cincinnati "...the exercises were very easy to understand... followed extremely well after the learning slides that came before them. The instructions were detailed enough to understand, but still left enough leeway for individual learning", Monica Guzik, Rose-Hulman Institute of Technology "Good introduction and quick functioning using VBA was enabled by this course", Michael R. Palis, Hybricon Corporation "Gave me a lot to work with. Very helpful and hands on. [My favorite parts?]... It was all good", Dale Folsom, Battelle "Really enjoyed how much info was passed along in such a short and easily understandable method", Will Rehlich, Noren Products "Excellent… Good overview of VBA programming…", John Yocom, General Dynamics "Lots of useful information, and a good combination of lecture and hands-on", Brent Warner, Goddard Space Flight Center "I've been looking for a course like this for years! Matt was very knowledgeable and personable and walked his talk", James McDonald, Crown Solutions "Great detail… informative and responsive to questions. Offered lots of useful info to use beyond the class", Sheleen Spencer, Naval Research Laboratory

#### **Engineering Analysis & Modeling with Excel VBA: Course Notes (Version 8.0) By Matthew E. Moran Bibliography**

- Rank: #2913429 in Books
- Published on: 2014-01-30
- Original language: English
- Dimensions: 8.50" h x .67" w x 8.50" l, 1.48 pounds
- Binding: Paperback
- $\cdot$  296 pages

**L** [Download](http://mbooknom.men/go/best.php?id=1495295184) [Engineering Analysis & Modeling with Excel VBA: Co ...pdf](http://mbooknom.men/go/best.php?id=1495295184)

**E** [Read Online](http://mbooknom.men/go/best.php?id=1495295184) [Engineering Analysis & Modeling with Excel VBA: ...pdf](http://mbooknom.men/go/best.php?id=1495295184)

### **Editorial Review**

#### About the Author

Matt Moran is the owner of Isotherm Technologies LLC. He is also a sector manager and senior engineer at NASA. Matt teaches engineering short courses throughout the U.S., and has been adjunct faculty at the graduate school at Walsh University and other colleges. He has 32 years of experience developing products and systems for aerospace, electronics, military, and power generation applications. Matt is a Professional Engineer (Ohio), with a B.S. & graduate work in Mechanical Engineering, and an MBA in Systems Management. He has published 44 papers and a book; and has 3 US patents. Matt has created and used many engineering software tools over more than three decades including: general math, finite difference, FEA, CFD, CAE, DAQ, system simulation, custom codes, etc. He has also been using spreadsheets for selected engineering applications since the early 1980s; and VBA since 1996. He has found Excel VBA to be a versatile platform for engineering calculations when properly implemented, and has taught the associated methods to hundreds of course participants since 2007. He has created Excel VBA engineering system models for the Air Force, Office of Naval Research, Missile Defense Agency, DARPA, NASA, and many industrial organizations.

### **Users Review**

#### **From reader reviews:**

#### **William Patterson:**

Within other case, little people like to read book Engineering Analysis & Modeling with Excel VBA: Course Notes (Version 8.0). You can choose the best book if you want reading a book. Given that we know about how is important a book Engineering Analysis & Modeling with Excel VBA: Course Notes (Version 8.0). You can add knowledge and of course you can around the world by the book. Absolutely right, due to the fact from book you can learn everything! From your country right up until foreign or abroad you may be known. About simple issue until wonderful thing you can know that. In this era, we are able to open a book or even searching by internet product. It is called e-book. You can utilize it when you feel bored to go to the library. Let's go through.

#### **Melvin Smith:**

Here thing why this kind of Engineering Analysis & Modeling with Excel VBA: Course Notes (Version 8.0) are different and dependable to be yours. First of all looking at a book is good nonetheless it depends in the content from it which is the content is as tasty as food or not. Engineering Analysis & Modeling with Excel VBA: Course Notes (Version 8.0) giving you information deeper and in different ways, you can find any reserve out there but there is no book that similar with Engineering Analysis & Modeling with Excel VBA: Course Notes (Version 8.0). It gives you thrill reading through journey, its open up your current eyes about the thing which happened in the world which is perhaps can be happened around you. You can easily bring everywhere like in recreation area, café, or even in your means home by train. Should you be having difficulties in bringing the paper book maybe the form of Engineering Analysis & Modeling with Excel VBA: Course Notes (Version 8.0) in e-book can be your alternate.

#### **Christopher Jaeger:**

The feeling that you get from Engineering Analysis & Modeling with Excel VBA: Course Notes (Version 8.0) is a more deep you looking the information that hide within the words the more you get thinking about reading it. It doesn't mean that this book is hard to understand but Engineering Analysis & Modeling with Excel VBA: Course Notes (Version 8.0) giving you enjoyment feeling of reading. The article author conveys their point in particular way that can be understood by anyone who read the idea because the author of this ebook is well-known enough. This specific book also makes your personal vocabulary increase well. It is therefore easy to understand then can go along, both in printed or e-book style are available. We propose you for having this kind of Engineering Analysis & Modeling with Excel VBA: Course Notes (Version 8.0) instantly.

#### **Nancy Harris:**

The e-book with title Engineering Analysis & Modeling with Excel VBA: Course Notes (Version 8.0) has a lot of information that you can understand it. You can get a lot of gain after read this book. This specific book exist new knowledge the information that exist in this book represented the condition of the world right now. That is important to yo7u to be aware of how the improvement of the world. That book will bring you inside new era of the the positive effect. You can read the e-book with your smart phone, so you can read it anywhere you want.

# **Download and Read Online Engineering Analysis & Modeling with Excel VBA: Course Notes (Version 8.0) By Matthew E. Moran #0VAYGTC7RB8**

### **Read Engineering Analysis & Modeling with Excel VBA: Course Notes (Version 8.0) By Matthew E. Moran for online ebook**

Engineering Analysis & Modeling with Excel VBA: Course Notes (Version 8.0) By Matthew E. Moran Free PDF d0wnl0ad, audio books, books to read, good books to read, cheap books, good books, online books, books online, book reviews epub, read books online, books to read online, online library, greatbooks to read, PDF best books to read, top books to read Engineering Analysis & Modeling with Excel VBA: Course Notes (Version 8.0) By Matthew E. Moran books to read online.

### **Online Engineering Analysis & Modeling with Excel VBA: Course Notes (Version 8.0) By Matthew E. Moran ebook PDF download**

**Engineering Analysis & Modeling with Excel VBA: Course Notes (Version 8.0) By Matthew E. Moran Doc**

**Engineering Analysis & Modeling with Excel VBA: Course Notes (Version 8.0) By Matthew E. Moran Mobipocket**

**Engineering Analysis & Modeling with Excel VBA: Course Notes (Version 8.0) By Matthew E. Moran EPub**

**0VAYGTC7RB8: Engineering Analysis & Modeling with Excel VBA: Course Notes (Version 8.0) By Matthew E. Moran**